Федеральное государственное бюджетное образовательное учреждение высшего образования «Алтайский государственный технический университет им. И.И. Ползунова»

# **СОГЛАСОВАНО**

Декан ФСТ С.В. Ананьин

# **Рабочая программа дисциплины**

Код и наименование дисциплины: **Б1.О.12 «Инженерная и компьютерная графика»**

Код и наименование направления подготовки (специальности): **08.03.01** 

**Строительство** 

Направленность (профиль, специализация): **Промышленное и гражданское** 

#### **строительство**

Статус дисциплины: **обязательная часть**

Форма обучения: **очно - заочная**

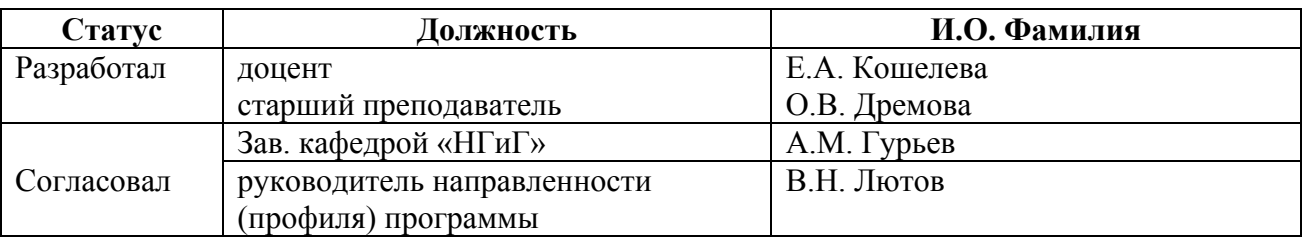

г. Барнаул

#### **1. Перечень планируемых результатов обучения по дисциплине, соотнесенных с индикаторами достижения компетенций**

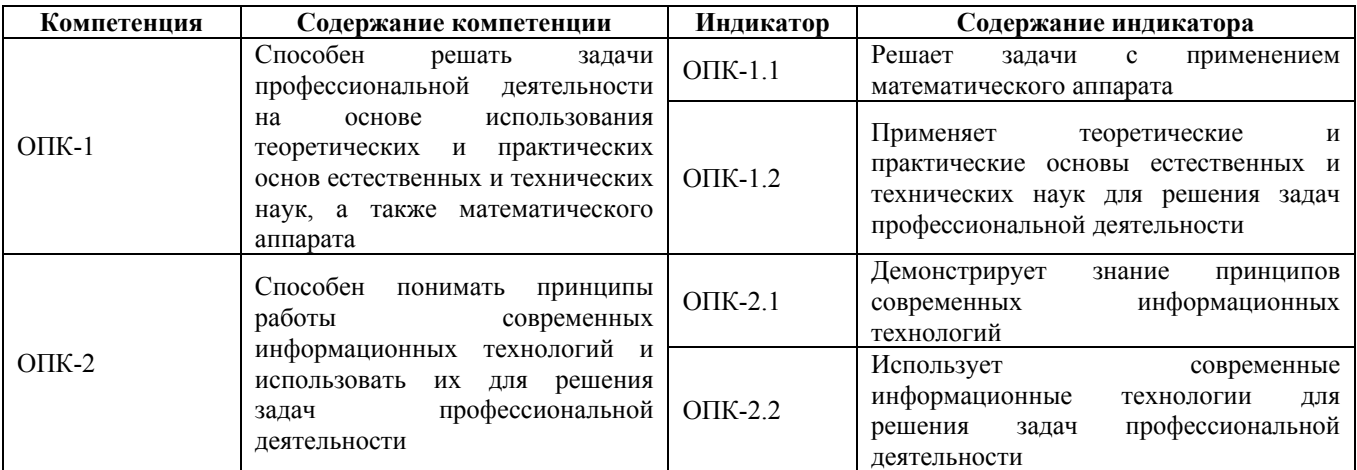

# **2. Место дисциплины в структуре образовательной программы**

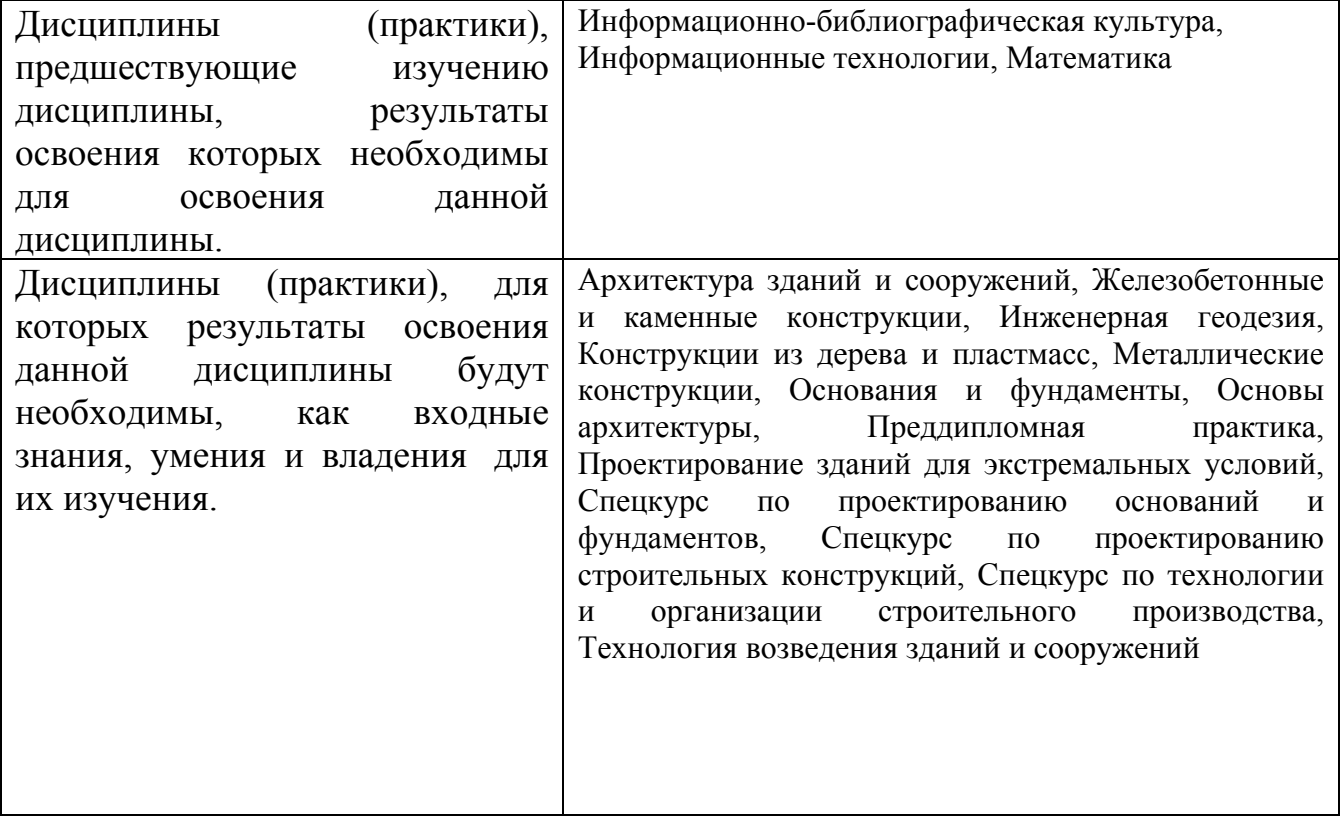

**3. Объем дисциплины в зачетных единицах с указанием количества академических часов, выделенных на контактную работу обучающегося с преподавателем (по видам учебных занятий) и на самостоятельную работу обучающегося**

Общий объем дисциплины в з.е. /час: 7 / 252

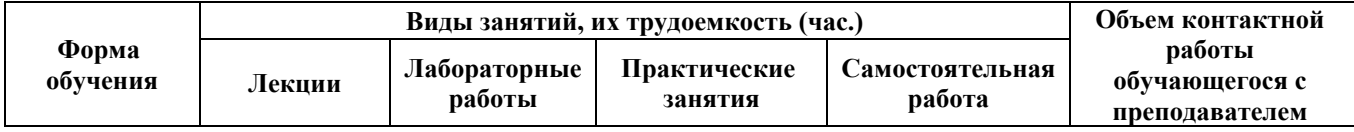

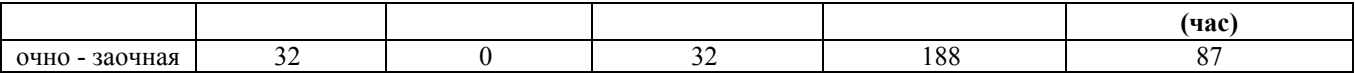

## **4. Содержание дисциплины, структурированное по темам (разделам) с указанием отведенного на них количества академических часов и видов учебных занятий**

# **Форма обучения: очно - заочная** *Семестр: 1*

Объем дисциплины в семестре з.е. /час: 4 / 144 Форма промежуточной аттестации: Экзамен

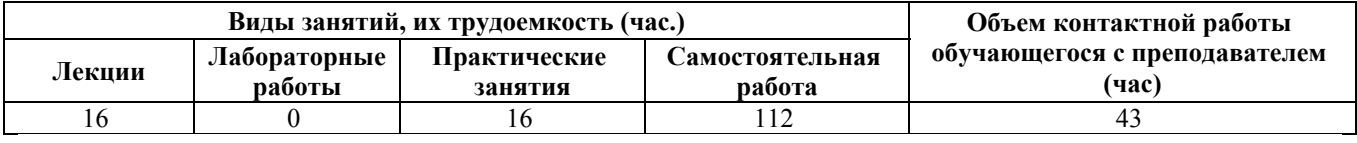

**Лекционные занятия (16ч.)**

**1. Решение задач профессиональной деятельности на основе использования теоретических и практических основ естественных и технических наук, а также математического аппарата при определении способов построения изображений пространственных объектов на плоскости, методов решения геометрических задач на чертеже. Предмет инженерной графики. Методы проецирования. Комплексный чертеж точки. {лекция с разбором конкретных ситуаций} (2ч.)[6,8]** Решение задач профессиональной деятельности на основе использования теоретических и практических основ естественных и технических наук, а также математического аппарата при определении способов построения изображений пространственных объектов на плоскости, методов решения геометрических задач на чертеже:

Предмет инженерной графики. Методы проецирования. Параллельное и ортогональное проецирование. Комплексный чертеж точки. Взаимное расположение точек. Конкурирующие точки.

**2. Решение задач профессиональной деятельности на основе использования теоретических и практических основ естественных и технических наук, а также математического аппарата при определении способов построения изображений пространственных объектов на плоскости, методов решения геометрических задач на чертеже. Комплексный чертеж прямой, плоскости. {лекция с разбором конкретных ситуаций} (2ч.)[6,8]** Решение задач профессиональной деятельности на основе использования теоретических и практических основ естественных и технических наук, а также математического аппарата при определении способов построения изображений пространственных объектов на плоскости, методов решения геометрических задач на чертеже: Комплексный чертеж прямой. Комплексный чертеж плоскости. Взаимное

положение точек и плоскости, прямой и плоскости, плоскостей.

**3. Применение теоретических и практических основ естественных и технических наук для решения задач профессиональной деятельности правила оформления графических документов, применение нормативов и правил разработки проектов. Правила оформления чертежей, нанесения размеров, выполнения видов, простых и сложных разрезов, сечений. {лекция с разбором конкретных ситуаций} (4ч.)[1,2,6,8,9]** Применение нормативов и правил разработки проектов - стандарты ЕСКД. Правила оформления чертежей, нанесения размеров, выполнения видов, простых и сложных разрезов, сечений. Применение теоретических и практических основ естественных и технических наук при выполнении титульного листа, эскиза детали, рабочего чертежа.

Понятие принципа работы современных информационных технологий и использование их для решения задач профессиональной деятельности.

**4. Применение теоретических и практических основ естественных и технических наук для решения задач профессиональной деятельности правила оформления графических документов, применение нормативов и правил разработки проектов. Соединения деталей. {лекция с разбором конкретных ситуаций} (4ч.)[1,3,6,8,9]** Применение нормативов и правил разработки проектов - стандарты ЕСКД Виды соединений деталей, классификация, резьбовые соединения. Правила оформления соединения деталей. Применение теоретических и практических основ естественных и технических наук при выполнении рабочего чертежа детали.

**5. Применение теоретических и практических основ естественных и технических наук для решения задач профессиональной деятельности правила оформления графических документов, применение нормативов и правил разработки проектов. Правила оформления строительных чертежей. {лекция с разбором конкретных ситуаций} (4ч.)[1,2,6,8,9]** Применение нормативов и правил разработки проектов - стандарты СПДС. Правила оформления строительных чертежей. Применение теоретических и практических основ естественных и технических наук при выполнении и оформлении строительных чертежей. План, разрез, фасад здания.

Понятие принципа работы современных информационных технологий и использование их для решения задач профессиональной деятельности.

#### **Практические занятия (16ч.)**

**1. Решение задач профессиональной деятельности на основе использования теоретических и практических основ естественных и технических наук, а также математического аппарата при определении способов построения изображений пространственных объектов на плоскости, методов решения геометрических задач на чертеже. Комплексный чертеж точки, прямой, плоскости. {тренинг} (4ч.)[6,8]** Решение типовых задач профессиональной деятельности на основе использования теоретических и практических основ естественных и технических наук, а также информационных и компьютерных

технологий на определение положения точек, прямых и плоскостей в пространстве.

**2. Применение теоретических и практических основ естественных и технических наук для решения задач профессиональной деятельности правила оформления графических документов, применение нормативов и правил разработки проектов. {тренинг} (4ч.)[1,2,6,8,9]** Применение нормативов и правил разработки проектов - стандарты ЕСКД. Правила оформления чертежей, нанесения размеров, выполнения видов, простых и сложных разрезов, сечений. Применение теоретических и практических основ естественных и технических наук при выполнении титульного листа, эскиза детали, рабочего чертежа.

**3. Применение теоретических и практических основ естественных и технических наук для решения задач профессиональной деятельности правила оформления графических документов, применение нормативов и правил разработки проектов. {тренинг} (4ч.)[1,2,3,6,9]** Применение нормативов и правил разработки проектов - стандарты ЕСКД Виды соединений деталей, классификация, резьбовые соединения. Правила оформления соединения деталей. Применение теоретических и практических основ естественных и технических наук при выполнении рабочего чертежа детали.

**4. Применение теоретических и практических основ естественных и технических наук для решения задач профессиональной деятельности правила оформления графических документов, применение нормативов и правил разработки проектов. {тренинг} (4ч.)[1,2,6,8]** Применение нормативов и правил разработки проектов - стандарты СПДС. Правила оформления строительных чертежей. Применение теоретических и практических основ естественных и технических наук при выполнении и оформлении строительных чертежей. План, разрез, фасад здания.

#### **Самостоятельная работа (112ч.)**

**1. Проработка теоретического материала (работа с конспектом лекций) {с элементами электронного обучения и дистанционных образовательных технологий} (16ч.)[1,2]** 1) Использовать математический аппарат при определении способов построения изображений пространственных объектов на плоскости, методов решения геометрических задач на чертеже: методы проецирования, комплексный чертеж точки, прямой, плоскости.

2) Применить нормативы и правила разработки проектов - стандарты ЕСКД и СПДС, правила оформления чертежей, нанесения размеров, выполнения видов, простых и сложных разрезов, сечений, соединения деталей. Применить теоретические и практические основы естественных и технических наук при выполнении титульного листа, эскиза детали, рабочего чертежа детали, оформлении строительных чертежей.

**2. Подготовка к практическим занятиям и контрольным тестам {с элементами электронного обучения и дистанционных образовательных технологий} (16ч.)[6,8]** 1) Использовать математический аппарат при

определении способов построения изображений пространственных объектов на плоскости, методов решения геометрических задач на чертеже: методы проецирования, комплексный чертеж точки, прямой, плоскости. 2) Применить нормативы и правила разработки проектов - стандарты ЕСКД и СПДС, правила оформления чертежей, нанесения размеров, выполнения видов, простых и сложных разрезов, сечений, соединения деталей. Применить теоретические и практические основы естественных и технических наук при выполнении титульного листа, эскиза детали, рабочего чертежа детали, оформлении строительных чертежей.

**3. Изучение разделов дисциплины {с элементами электронного обучения и дистанционных образовательных технологий} (29ч.)[1,2,6,8,9]** 1) Использовать математический аппарат при определении способов построения изображений пространственных объектов на плоскости, методов решения геометрических задач на чертеже: Методы проецирования. Комплексный чертеж точки. Взаимное расположение точек. Конкурирующие точки. Комплексный чертеж прямой. Прямые общего и частного положения. Взаимное положение точек, прямых. Комплексный чертеж плоскости. Плоскости общего и частного положения. Главные линии плоскости. Взаимное положение точек и плоскости, прямой и плоскости, плоскостей.

2) Применить нормативы и правила разработки проектов - правила оформления чертежей, нанесения размеров, выполнения видов, простых и сложных разрезов, сечений, соединения деталей, планов зданий.

**4. Выполнение домашней работы {с элементами электронного обучения и дистанционных образовательных технологий} (15ч.)[1,2,6,8,9]** Цель: ознакомиться с основными положениями стандартов ЕСКД - применить теоретические и практические основы естественных и технических наук для решения задач профессиональной деятельности.

Структура и содержание:

1. Титульный лист («Работа № 1»). 1 лист, формат А3.

2. Черчение проекционное («Работа № 3»). 2 листа, формат А3.

лист 1 - По двум проекциям детали построить третью, сделать необходимые простые разрезы.

лист 2 - Выполнить сложные разрезы деталей.

3. Соединение деталей ("Работа № 4"), расчет болтового соединения.

4. Архитектурно-строительный чертеж ("Работа № 5"), 1 лист, формат А3 (А2).

Выполнить план этажа здания в масштабе 1:100.

**5. Подготовка и сдача экзамена {с элементами электронного обучения и дистанционных образовательных технологий} (36ч.)[6,8]**

*Семестр: 2*

Объем дисциплины в семестре з.е. /час: 3 / 108 Форма промежуточной аттестации: Зачет

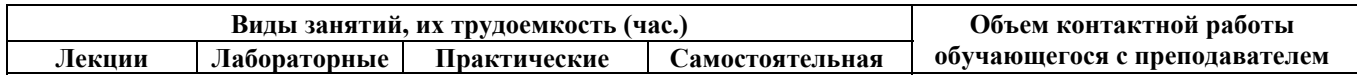

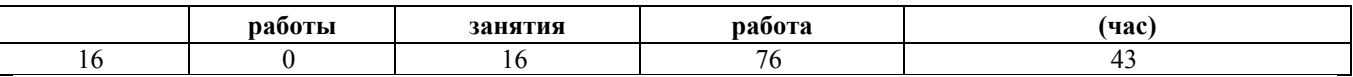

**Лекционные занятия (16ч.)**

**1. Работа с информацией с использованием информационных и компьютерных технологий:**

**Тема 1 Основы работы в AutoCAD (0,25).**

**Тема 2.1 Вычерчивание элементарных примитивов (0,25)**

**Тема 2.2 Свойства примитивов (0,25)**

**Тема 3 Объектная привязка (1)**

**Тема 4 Вычерчивание полилинии (0,25) {лекция с разбором конкретных ситуаций} (2ч.)[4,7]** Работа с информацией с использованием информационных и компьютерных технологий:

Рабочее пространство AutoCAD, работа с файлом чертежа. Способы задания команд, координат точек и режимов вычерчивания. Команды управления экраном. Получение справки.

Команды вычерчивания отрезков, окружностей, точек.

Свойства примитивов (цвет, тип, вес линии). Справочные команды.

Назначение, типы и способы задания объектной привязки.

Понятие полилинии. Способы вычерчивания прямолинейных и дуговых сегментов полилинии.

**2. Применение прикладного программного обеспечения для решения задач профессиональной деятельности:**

**Тема 5 Дополнительные команды вычерчивания примитивов (1ч)**

**Тема 6 Команды редактирования без изменения топологии объекта (1ч) {лекция с разбором конкретных ситуаций} (2ч.)[4,7]** Применение прикладного программного обеспечения для решения задач профессиональной деятельности:

Команды вычерчивания прямоугольников, замкнутых правильных многоугольников, закрашенных областей, колец, эллипсов.

Способы выбора объектов. Команды редактирования: удаление, перенос, копирование, зеркальное отображение, поворот и выравнивание объектов.

**3. Проведение обработки, анализа и представление информации в профессиональной деятельности с использованием информационных и компьютерных технологий:**

**Тема 7 Команды редактирования с изменением топологии объекта (1ч)**

**Тема 8 Команды создания массивов и подобных контуров (0.5ч). Фаски и сопряжения. Редактирование полилиний (0.5ч) {лекция с разбором конкретных ситуаций} (2ч.)[4,7]** Проведение обработки, анализа и представление информации в профессиональной деятельности с использованием информационных и компьютерных технологий:

Разрыв изображения, удлинение и отсечение изображения, растяжение части изображения, масштабирование изображения.

Команды многократного построения подобных объектов: в прямо-угольной или

круговой структуре. Построение подобных контуров.

Порядок сопряжения примитивов и снятие фасок

**4. Применение прикладного программного обеспечения для решения задач профессиональной деятельности:**

**Тема 9 Выполнение штриховки (0,25ч).**

**Тема 10 Текст (1,25ч). Блоки (0,5ч) {лекция с разбором конкретных ситуаций} (2ч.)[4,7]** Применение прикладного программного обеспечения для решения задач профессиональной деятельности:

Способы штрихования внутри контура. Редактирование штриховки. Поиск файлов штриховки в глобальных сетях.

Создание внутреннего блока. Создание внешнего блока. Вставка блока. Вставка блока массивом. Динамические блоки. Поиск блоков в глобальных сетях.

Примитив "текстовая строка" и ее свойства. Способы выравнивания текста. Создание и модификация однострочного и многострочного текста. Создание и использование текстовых стилей.

**5. Применение прикладного программного обеспечения для решения задач профессиональной деятельности:**

**Тема 11 Размеры (2,5ч) {лекция с разбором конкретных ситуаций} (2,5ч.)[4,7]** Применение прикладного программного обеспечения для решения задач профессиональной деятельности:

Создание, редактирование и установка пользовательского размерного стиля и семейства стилей. Виды размеров и способы их вычерчивания. Модификация размеров.

**6. Проведение обработки, анализа и представление информации в профессиональной деятельности с использованием информационных и компьютерных технологий:**

**Тема 12 Таблицы – (1,5ч) {лекция с разбором конкретных ситуаций} (1,5ч.)[4,7]** Проведение обработки, анализа и представление информации в профессиональной деятельности с использованием информационных и компьютерных технологий: Создание, редактирование и установка пользовательского стиля таблиц. Вставка таблиц, изменение размеров элементов таблицы, заполнение данными. Использование формул. Поиск стандартных таблиц в глобальных сетях

**7. Применение прикладного программного обеспечения для решения задач профессиональной деятельности:**

**Тема 13 Средства организации чертежа (2ч) {лекция с разбором конкретных ситуаций} (2ч.)[4,7]** Применение прикладного программного обеспечения для решения задач профессиональной деятельности:

Понятие слоя чертежа. Создание слоя, редактирование его свойств. Работа с пространством листа, назначение его параметров, работа с видовыми экранами. Создание и использование шаблонов чертежей. Поиск шаблонов в глобальных сетях.

**8. Применение прикладного программного обеспечения для решения задач**

#### **профессиональной деятельности:**

**Тема 14 Настройка системной среды AutoCAD. Печать чертежей. Методы и приемы создания альбомов чертежей. (2ч) {разработка проекта} (2ч.)[4,7]** Применение прикладного программного обеспечения для решения задач профессиональной деятельности:

Настройка системной среды AutoCAD. Печать чертежей. Методы и приемы создания альбомов чертежей.

Понятие принципа работы современных информационных технологий и использование их для решения задач профессиональной деятельности.

# **Практические занятия (16ч.)**

**1. Основы работы в AutoCAD {тренинг} (2ч.)[4,5,7]** Применение прикладной графической программы AutoCAD для создания примитивов (ломаных, окружностей). Свойства примитивов (тип линий, цвет, вес). Справочные команды (вычисление расстояний, углов, списка свойств). Объектная привязка: к концам объектов, к середине объекта, к квадрантам и центрам окружностей, привязка от базовой точки на определенном расстоянии, построение перпендикуляров и касательных. Построение полилиний с применением математического аппарата.

**2. Объектная привязка. Вычерчивание полилинии. {тренинг} (2ч.)[4,5,7]** Применение средства программы AutoCAD "объектная привязка" для вычерчивания фрагмента строительного чертежа.

Использование примитива "полилиния" для изображения фрагмента строительного чертежа.

**3. Контрольная работа №1 по теме "Примитивы. Справочные команды. Объектная привязка" (1ч)**

**Практическое занятие "Команды редактирования без изменения формы объекта. Команды редактирования с изменением формы объекта"(1ч) {метод кейсов} (2ч.)[4,5,7]** Применение команд копирования, перемещения, масштабирования, растяжения, разрыва, удлинения, отсечения, редактирования полилиний прикладного программного обеспечения (AutoCAD) для редактирования фрагментов чертежей.

**4. Контрольная работа 2 по теме "Редактирование" (1ч).**

**Лабораторная работа "Штриховка. Текст" (1ч) {метод кейсов} (2ч.)[4,5,7]** Создать фрагмент чертежа, используя команды вычерчивания и редактирования примитивов.

Использование штриховки и заливки для обозначения разрезов и текстур. Применение текстовых строк для документирования чертежей.

**5. Простановка размеров {тренинг} (2ч.)[4,5,7]** Создание размерных стилей с использованием информационных и компьютерных технологий. Нанесение размеров (линейных, угловых, круговых) на чертежи.

**6. Контрольная работа 3 по теме "Штриховка. Текст. Размеры" (1ч).**

**Лабораторная работа "Блоки. Слои. Шаблоны" (1ч). {метод кейсов} (2ч.)[4,5,7]** На приведенный фрагмент нанести размеры, штриховки и подписи.

Создание условных обозначений и повторяющихся фрагментов чертежей с использованием блоков. Размещение элементов чертежей по слоям. Создание шаблонов из готовых чертежей. Создание чертежей на основе шаблонов.

**7. Подготовка чертежей к печати. Компоновки. {тренинг} (2ч.)[4,5,7]** Работа с пространством модели и пространствами листов. Понятие видовых экранов. Создание компоновок с использованием видовых экранов. Методы создания чертежей с использованием программы AutoCAD.

**8. Контрольная работа 4 "Блоки. Слои. Шаблоны. Компоновки" {метод кейсов} (2ч.)[4,5,7]** Размещение элементов плана этажа по слоям с использованием компьютерных технологий . Создание блоков средствами прикладного программного обеспечения. Формирование видовых экранов, создание чертежей.

Понятие принципа работы современных информационных технологий и использование их для решения задач профессиональной деятельности.

# **Самостоятельная работа (76ч.)**

**1. Изучение литературы и конспектирование лекций {с элементами электронного обучения и дистанционных образовательных технологий} (16ч.)[4,5,7]** Конспект выполняется в виде ответов на вопросы, приведенные в методических указаниях и в системе ИЛИАС.

**2. Подготовка к контрольным опросам {с элементами электронного обучения и дистанционных образовательных технологий} (6ч.)[4,5,7]** Изучение литературы, выполнение и разбор примеров, приведенных в учебной литературе.

**3. Выполнение обязательных и дополнительных заданий практических занятий {с элементами электронного обучения и дистанционных образовательных технологий} (8ч.)[4,5,7]** Применение программы AutoCAD для выполнения обязательных и дополнительных заданий, содержащих фрагменты строительных чертежей

**4. Подготовка к контрольным работам {с элементами электронного обучения и дистанционных образовательных технологий} (8ч.)[4,5,7]** Проработка конспектов лекций и заданий практических занятий для подготовки к контрольным работам. Решение образцов контрольных работ, размещенных в системе ИЛИАС.

**5. Выполнение и защита расчетного задания {с элементами электронного обучения и дистанционных образовательных технологий} (25ч.)[4,5,7]** Работа с компоновками и подшивками. Создание отчетов к практическим занятиям средствами AutoCAD.

**6. Подготовка и сдача зачета(13ч.)[4,5,7]**

**5. Перечень учебно-методического обеспечения самостоятельной работы обучающихся по дисциплине**

Для каждого обучающегося обеспечен индивидуальный неограниченный доступ к электронно-библиотечным системам: Лань, Университетская библиотека он-лайн, электронной библиотеке АлтГТУ и к электронной информационно-образовательной среде:

1. Кошелева Е.А. Основные стандарты ЕСКД. Часть 2. Общие правила оформления [Электронный ресурс]: Слайды к курсу лекций.— Электрон. дан.— Барнаул: АлтГТУ, 2018.— Режим доступа: http://elib.altstu.ru/eum/download/ngig/Kosheleva-ESKD2.pdf, авторизованный

2. Кошелева Е.А. Основные стандарты ЕСКД. Часть 4. Изображения - виды, разрезы, сечения. [Электронный ресурс]: Слайды к курсу лекций.— Электрон. дан.— Барнаул: АлтГТУ, 2018.— Режим доступа: http://elib.altstu.ru/eum/download/ngig/Kosheleva-ESKD4.pdf, авторизованный

3. Кошелева Е.А. Работа №4. Соединение деталей. Резьба. Часть 1. [Электронный ресурс]: Слайды к курсу лекций.— Электрон. дан.— Барнаул: АлтГТУ, 2018.— Режим доступа: http://elib.altstu.ru/eum/download/ngig/Koshelevasdetal1.pdf, авторизованный

4. Выполнение строительных чертежей средствами системы AutoCAD [Электронный ресурс] : лабораторный практикум по курсу "Компьютерная графика" для студентов строительных специальностей / Г. М. Бусыгина, М. Н. Корницкая, А. Н. Трошкин ; Алт. гос. техн. ун-т им. И. И. Ползунова. - Электрон. текстовые дан. (pdf-файл 954 Кбайта). - Барнаул : Изд-во АлтГТУ, 2009. - 45 с. - Режим доступа: http://new.elib.altstu.ru/eum/download/sk/acad\_pract.pdf

5. Корницкая М.Н. Методические указания к выполнению расчетного задания по курсу «Инженерная и компьютерная графика» для студентов направления 08.03.01 «Строительство» всех форм обучения [Электронный ресурс]: Методические указания.— Электрон. дан.— Барнаул: АлтГТУ, 2020.— Режим доступа: http://elib.altstu.ru/eum/download/sk/Kornickaya\_IKG\_rz\_mu.pdf, авторизованный

# **6. Перечень учебной литературы**

6.1. Основная литература

6. Серга, Г. В. Инженерная графика : учебник / Г. В. Серга, И. И. Табачук, Н. Н. Кузнецова. — 2-е изд., испр. и доп. — Санкт-Петербург : Лань, 2021. — 228 с. — ISBN 978-5-8114-2856-4. — Текст : электронный // Лань : электроннобиблиотечная система. — URL: https://e.lanbook.com/book/169085

7. Онстот, С. AutoCAD ® 2015 и AutoCAD LT ® 2015. Официальный учебный курс / С. Онстот ; перевод с английского С. П. Ивженко. — Москва : ДМК Пресс, 2015. — 416 с. — ISBN 978-5-97060-314-7. — Текст : электронный // Лань : электронно-библиотечная система. — URL: https://e.lanbook.com/book/69960 (дата обращения: 17.11.2020). — Режим доступа: для авториз. пользователей.

#### 6.2. Дополнительная литература

8. Инженерная графика : учебник / Н. П. Сорокин, Е. Д. Ольшевский, А. Н. Заикина, Е. И. Шибанова. — 6-е изд., стер. — Санкт-Петербург : Лань, 2021. — 392 с. — ISBN 978-5-8114-0525-1. — Текст : электронный // Лань : электроннобиблиотечная система. — URL: https://e.lanbook.com/book/168928

# **7. Перечень ресурсов информационно-телекоммуникационной сети «Интернет», необходимых для освоения дисциплины**

9. «Инженерная графика» Справочные материалы http://www.lib.madi.ru/fel/fel1/fel14E203.pdf

#### **8. Фонд оценочных материалов для проведения текущего контроля успеваемости и промежуточной аттестации**

Содержание промежуточной аттестации раскрывается в комплекте контролирующих материалов, предназначенных для проверки соответствия уровня подготовки по дисциплине требованиям ФГОС, которые хранятся на кафедре-разработчике РПД в печатном виде и в ЭИОС.

Фонд оценочных материалов (ФОМ) по дисциплине представлен в приложении А.

# **9. Перечень информационных технологий, используемых при осуществлении образовательного процесса по дисциплине, включая перечень программного обеспечения и информационных справочных систем**

Для успешного освоения дисциплины используются ресурсы электронной информационнообразовательной среды, образовательные интернет-порталы, глобальная компьютерная сеть Интернет. В процессе изучения дисциплины происходит интерактивное взаимодействие обучающегося с преподавателем через личный кабинет студента.

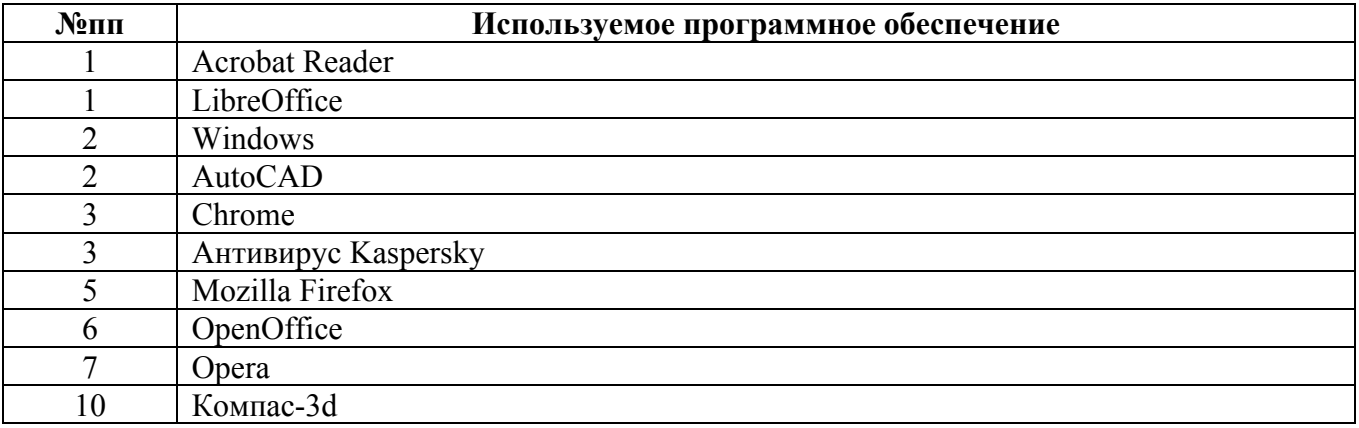

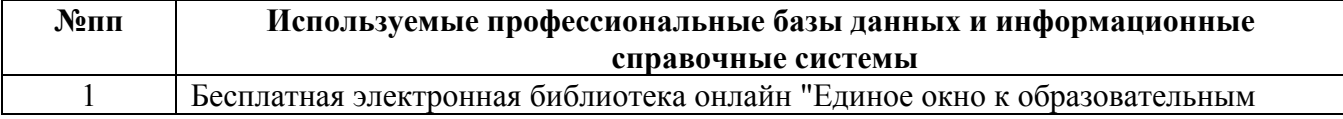

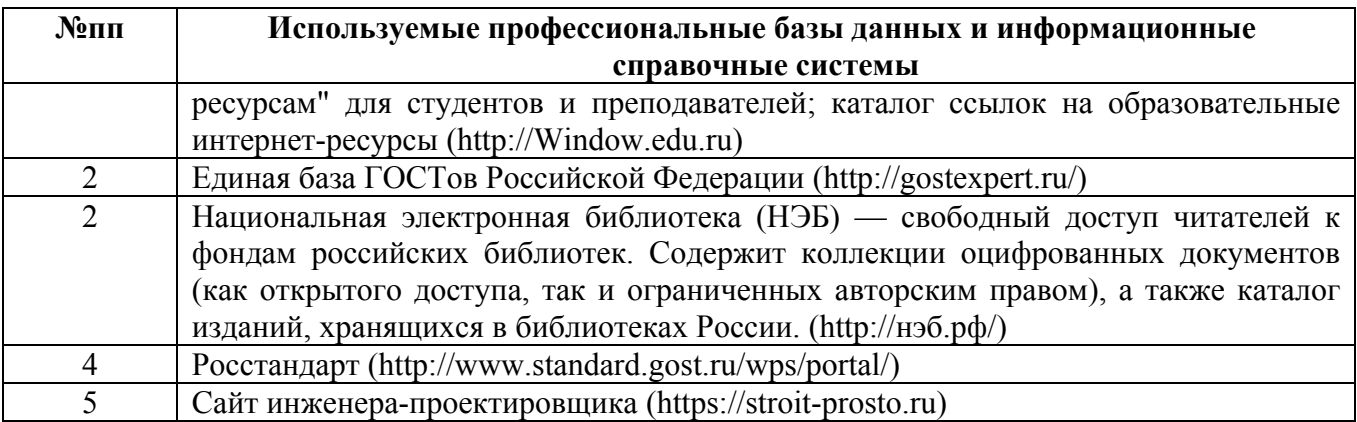

#### **10. Описание материально-технической базы, необходимой для осуществления образовательного процесса по дисциплине**

**Наименование специальных помещений и помещений для самостоятельной работы** учебные аудитории для проведения учебных занятий помещения для самостоятельной работы

Материально-техническое обеспечение и организация образовательного процесса по дисциплине для инвалидов и лиц с ограниченными возможностями здоровья осуществляется в соответствии с «Положением об обучении инвалидов и лиц с ограниченными возможностями здоровья».